## 1 Tipps & Tricks für die Benutzeroberfläche

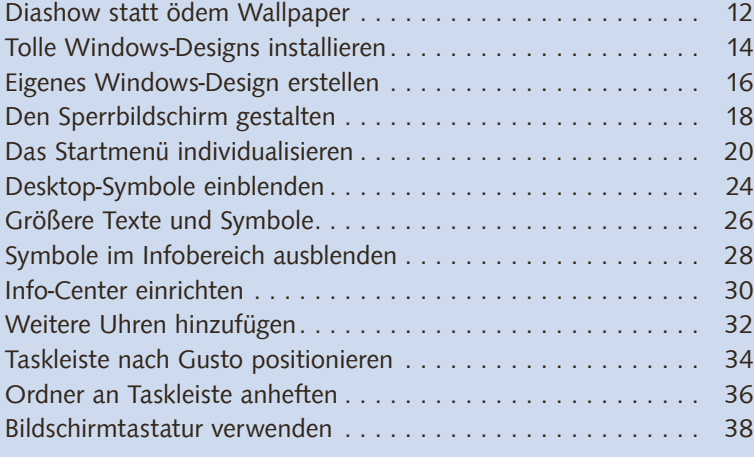

### 11

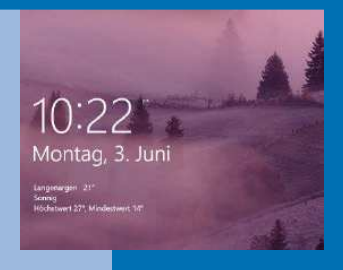

## 2 Windows 10 komplett individualisieren 41

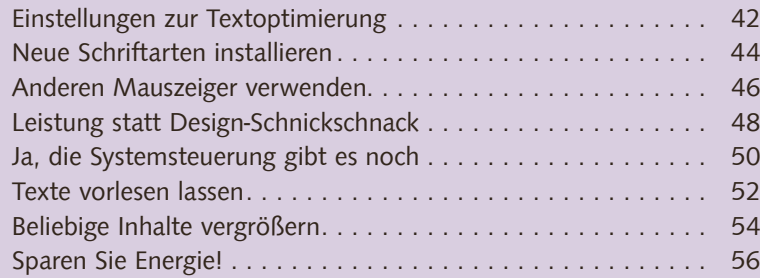

## 3 Clevere Dateiverwaltung mit dem Explorer

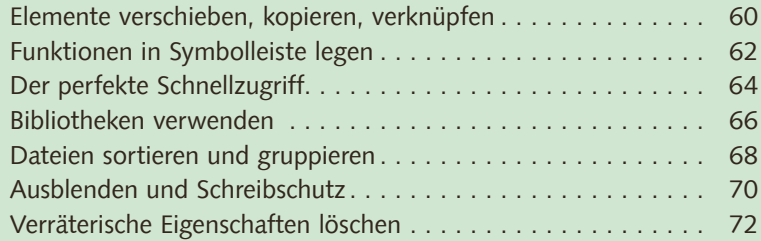

# 59

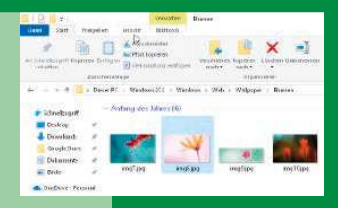

Windows-System Ausführen Dieser PC Eingabeaufforderung Explorer ы

Systemsteuerung Task-Manager

Windows-Verwaltungsprogramme

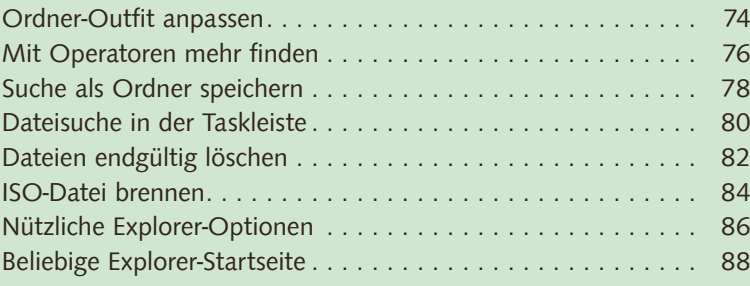

# 4 Mit Apps perfekt umgehen 1991

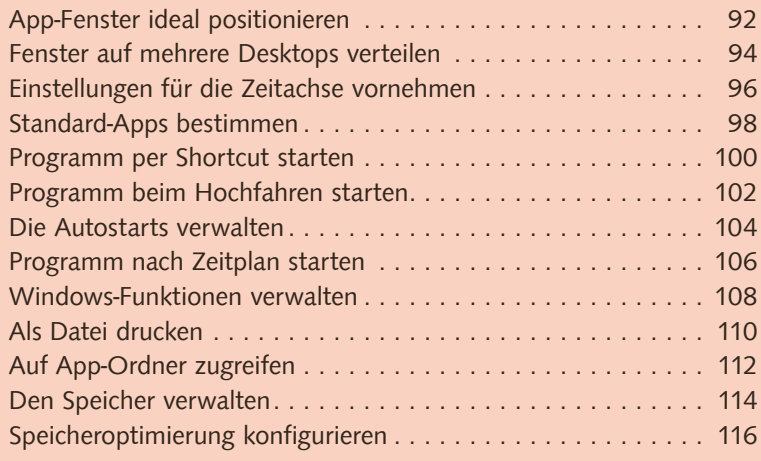

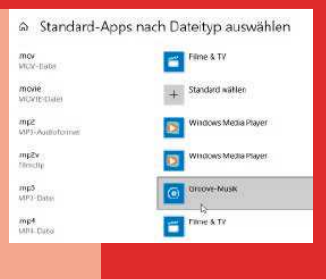

# 5 Netzwerk und Cloud unter Windows 10 119

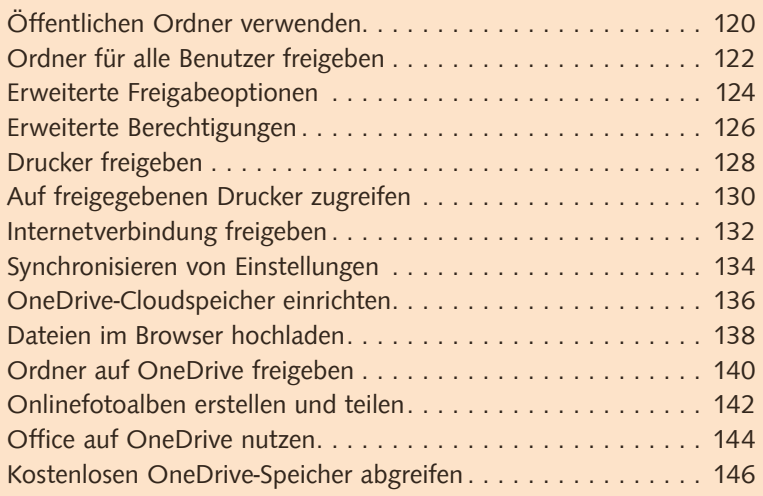

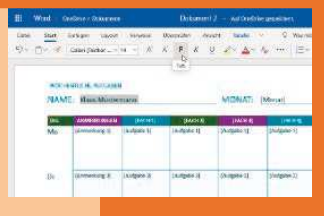

# 6 Mehr Sicherheit und Datenschutz 149

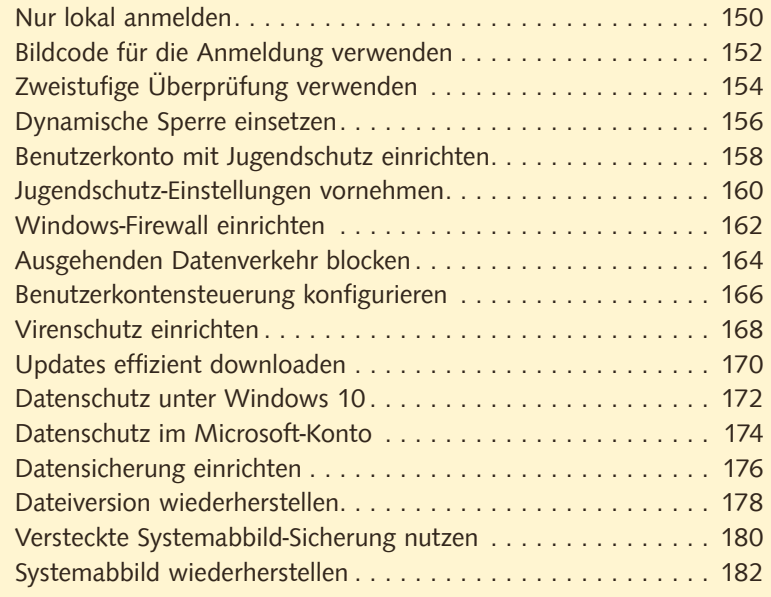

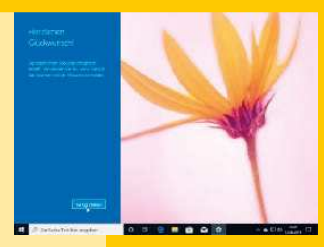

# 7 Fantastische Tipps & Tricks zu Cortana 185

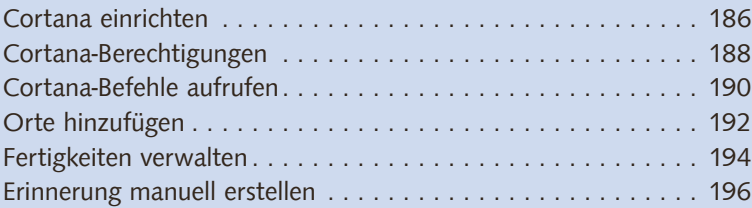

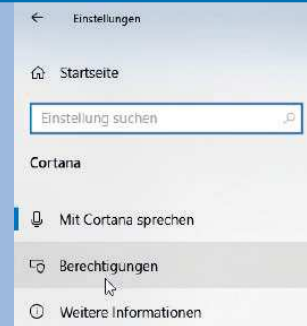

## 8 Den Browser Microsoft Edge voll ausloten

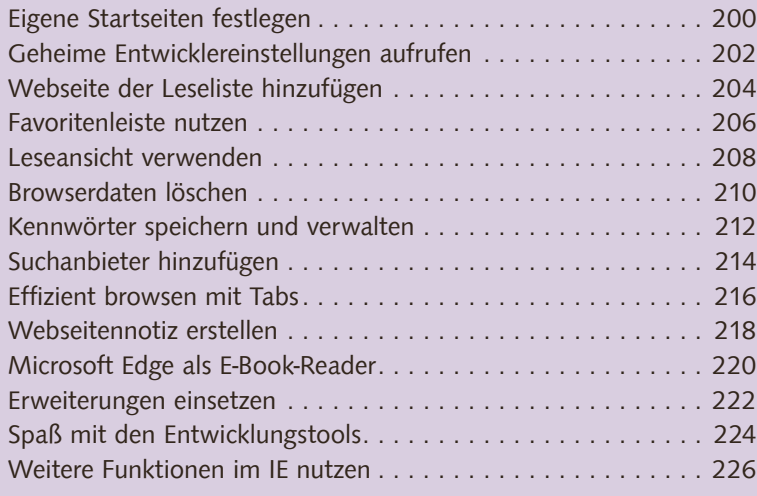

## 199

 $\langle$ 

 $|$ 

Allgemein  $\begin{array}{cc}\n\bullet \\
\uparrow\n\end{array}\n\quad \begin{array}{c}\n\text{Standardbrouser} \\
\uparrow\n\end{array}$  $A$  buanciar currowser<br>Schaffen Sie mehr mit Microsoft Edge – dem<br>Schnellen, neuen Browser für Windows 10<br> $\frac{1}{326}$  Standardeinstellung andem  $\mathbf{r}$ 

# 9 Nützliches zum Kommunizieren und Organisieren

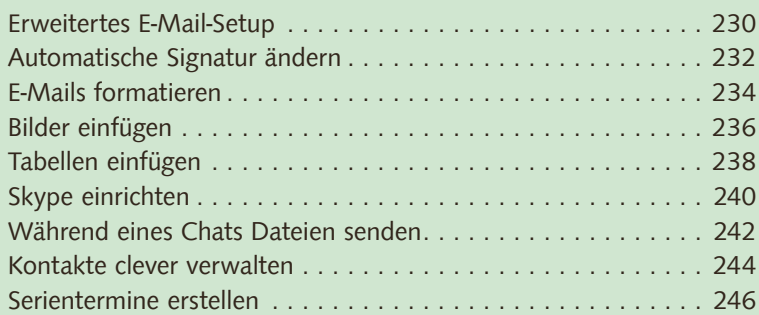

### 229

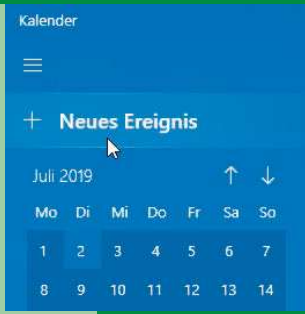

### 10 Die besten Tipps für Fotos, Musik und Filme

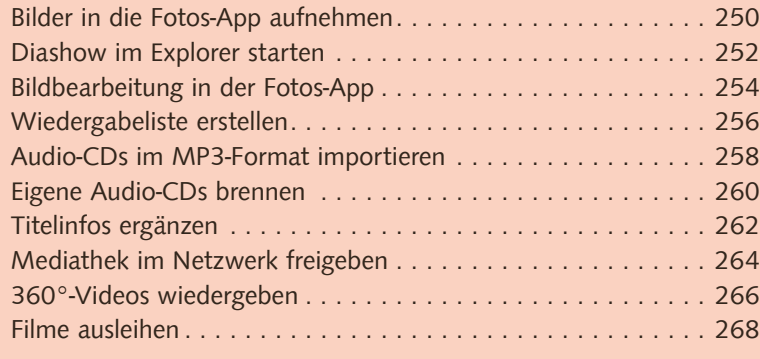

## 249

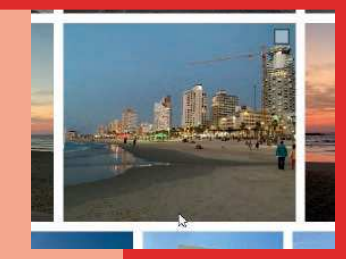

## 11 Pfiffige Tipps & Tricks zu weiteren Apps 271

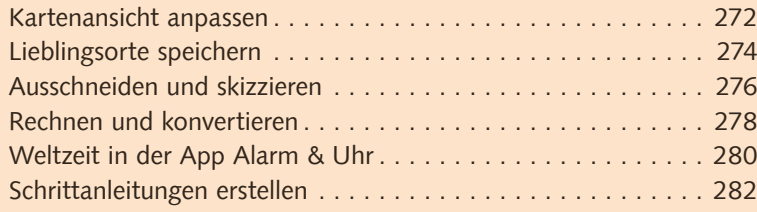

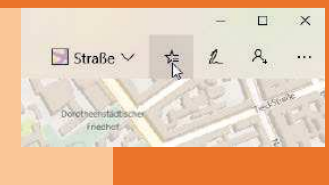

## 12 Pflegen, warten und konfigurieren wie ein Experte

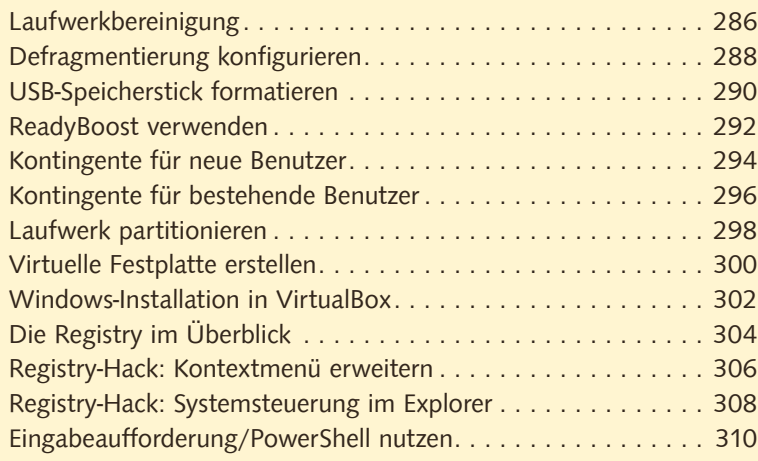

### 285

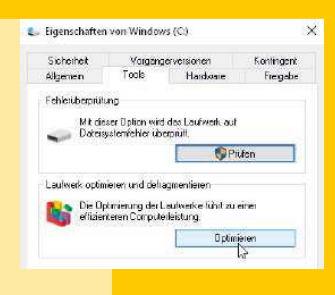

# 13 Windows-Probleme im Nu beheben 313

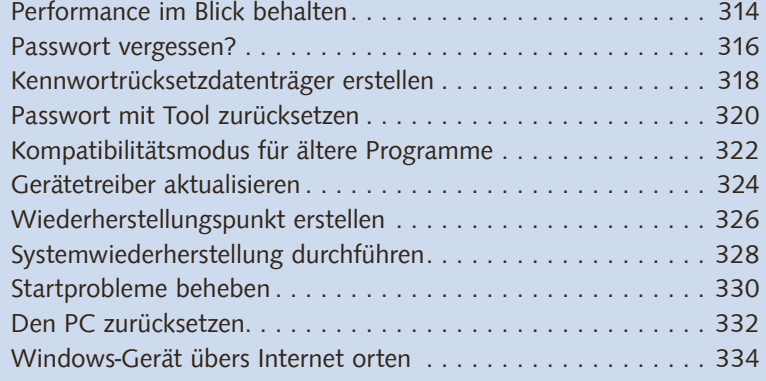

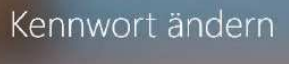

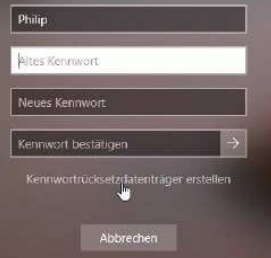

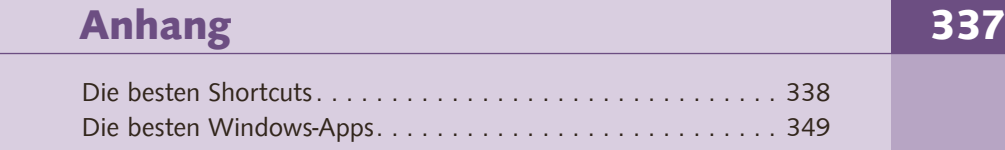

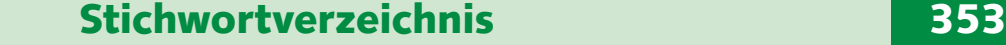